**Adobe Photoshop 2022 (Version 23.0)**

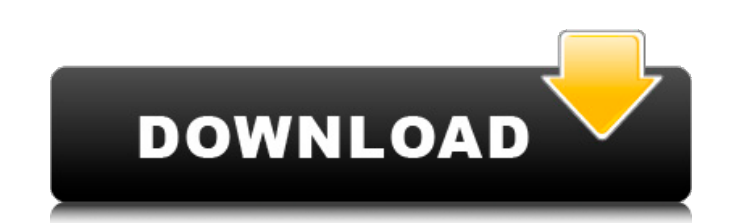

## **Adobe Photoshop 2022 (Version 23.0) Crack + License Keygen Download X64 [Latest-2022]**

\*\*Photo Shop Elements\*\*: This is the free version of Photoshop. It's geared toward digital photographers who want a version of Photoshop for basic photo manipulation without the programming code that's not accessible to mo need to. See the various considerations for these versions in the box labeled "Photo Shop Elements versus Photoshop"; the box at the end of the book offers options for tutorials and software. \*\*Adobe Photoshop\*\*: The only components that are necessary for installation and operation. The regular version can cost over \$1,000. \*\*Adobe Photoshop Lightroom\*\*: This version provides a great environment for organizing and managing your photos. It i digital images. See this version's installation and features in the box labeled "Adobe Lightroom versus Photoshop." Photoshop is available in three versions: desktop versions are optimized for computer use and can be used computer screens and can be used by several people. Server versions are very expensive (more than \$4,000) and are designed to be a computer server in a computer data network. A workstation version can cost around \$3,000. D Workstation versions are ideal for those who want to work on more complicated projects and want to share their projects with others. Server versions are better for those who need to create very complicated projects and wan using a workstation version. \*\*Adobe Creative Suite:\*\* This is Photoshop, InDesign, and Illustrator combined. It includes Photoshop, InDesign, and Illustrator. Check out the "Selling Creative Suite" sidebar in this book to user. A student photo lab can provide high-quality digital printing and printing services for your money, but that doesn't mean they can teach you how to use Photoshop.

I've collected a list of features that I think every power user should be using and I've ranked them from best to worst. 1. Content Aware Fill A feature from version CS6, Content Aware Fill is an amazing graphics editing f of the photo or correct unwanted things. This feature can work in two ways: Using the cloning tool: You'll be able to make a duplicate of a certain area. You can then drag in an area of your choice and have it replace the your image that is similar to the color of the background. It will then do everything it can to replace the original area with the background. The default setting for the Magic Wand tool is to ignore any other area than th replace, the Magic Wand can find similar pixels in other places of your image. It's best if you can create a duplicate of the area so you can do this completely in one go. Here's how you do it: Open the duplicate of the ar Image > Canvas Size (or press M and select Canvas size). Then, press G. A glass area will appear. Drag this area anywhere in the image. You'll then find that the part of the image that you dragged in is highlighted and can Cons: It replaces only one color at a time. 2. Smart Brush The Smart Brush is Adobe's way of making your editing with brushes easy and fast. The concept is very simple: You have a brush you are using and any text, color or use, the Smart Brush can create some weird and ridiculous effects if you aren't careful. For example, if you click 388ed7b0c7

# **Adobe Photoshop 2022 (Version 23.0) Crack + Free Registration Code (Updated 2022)**

# **Adobe Photoshop 2022 (Version 23.0) Crack + Activation Code Download [Win/Mac] [Updated]**

Dipole orientation and frequency tuning of ON-center bipolar cells in the retina of the common marmoset monkey (Callithrix jacchus). The properties of two types of ON-center bipolar cells were studied using intracellular r injection, these cells had a wide range of threshold responses. Half the cells were broadly tuned to sinusoidal flicker frequencies in the 3.5-12.0 Hz range. These cells were responsive to a variety of sinusoidal and trans was low. The other half of cells had a lower, but much more restricted, dynamic range. They had a spike frequency increase in response to sinusoidal flicker frequencies in the 3.3-12.0 Hz range and were only responsive to significant, sensitivity to luminance. The findings reported here differ from those obtained in previous studies of retinal neurons in the hamster and macaque monkey. During the last two days of MWC 2015, the global smartp from Samsung. The Korean company, which keeps its news for its quarterly earnings and almost every other time until now, hasn't confirmed anything about what it will produce. Instead, the company dropped hints about the ne give a preview, the first test version of the device leaked out earlier this week, and it gives us a good idea of what the new Note will look like. Samsung Galaxy Note 5: first look Like the Galaxy Note 5 will come with a Snapdragon 805 chipset, and will have a fingerprint scanner built-in. In order to make sure the fingerprint reader is able to read the wearer's finger under different lighting conditions, the device will have an infrared c the device is lying on a table. Although all the rumors said that the new device might arrive in a

## **What's New In Adobe Photoshop 2022 (Version 23.0)?**

The present invention relates to a carbonate compound having improved anti-freeze properties and low volatility, and processes for its preparation. In addition to primary and secondary alcohols, higher hydrocarbon material materials which are used in minor amounts to improve the anti-freeze properties of primary and secondary alcohols. High molecular weight hydrocarbon materials are preferred for use as anti-freeze additives because they pro usually necessary to use a high energy input. In some instances, it is possible to obtain a higher molecular weight material by using high energy. In other instances, it is necessary to add a small percentage of an energy its derivatives. In most cases, the higher boiling points of the phosphate derivatives are undesirable because they present a hazard in the anti-freeze tank. Because of this, it is desirable to have a lower boiling point p additive be the least expensive and have the highest anti-freeze properties, but also that the additive not present any problems with respect to compatibility with the anti-freeze base in the tank or to the equipment in wh aryl esters have the disadvantage of being expensive, and also are not as non-hazardous as desired.Q: Can I have an activity and a service running at the same time? I have a service, which takes an amount of time. Before t the stack, and when the service has the result it pushes the result to the top. I am pushing the result directly from the onPostExecute() method. Activity : private OnPostExecute() { } Service : @Override protected void on

#### **System Requirements For Adobe Photoshop 2022 (Version 23.0):**

Minimum: OS: Microsoft Windows 7 Processor: Intel Core 2 Duo E7200 @ 2.93 GHz / AMD Phenom II X2 Memory: 2 GB RAM Graphics: ATI HD4350, nVidia GTS 320M, or an equivalent DirectX: Version 9.0c Hard Drive: 4 GB available spa not supported. Recommended: OS: Microsoft Windows 8 Processor: Intel Core i3/i

[https://workschool.ru/upload/files/2022/07/XK1FWzxEpkVUnGjoWfRk\\_05\\_1ac7f61e2637c875611f4e91ccf03bf7\\_file.pdf](https://workschool.ru/upload/files/2022/07/XK1FWzxEpkVUnGjoWfRk_05_1ac7f61e2637c875611f4e91ccf03bf7_file.pdf) <https://oag.uz/en/adobe-photoshop-cc-2018-version-19-crack-activation-code-free-download-pc-windows-latest/> <https://slimfastketo.org/adobe-photoshop-2021-version-22-4-1-product-key-patch-with-serial-key-free-final-2022/> [http://demo.funneldrivenroi.com/council/upload/files/2022/07/8tMBv4ePRt5KtjknTK8R\\_05\\_5ca8c64991a33c18083b8344f65f550a\\_file.pdf](http://demo.funneldrivenroi.com/council/upload/files/2022/07/8tMBv4ePRt5KtjknTK8R_05_5ca8c64991a33c18083b8344f65f550a_file.pdf) <https://agg-net.com/files/aggnet/webform/adobe-photoshop-cc-2019-version-20.pdf> <http://spotters.club/adobe-photoshop-cs5-serial-number-free/> [https://samak1.com/wp-content/uploads/2022/07/Adobe\\_Photoshop\\_2021\\_Version\\_2210.pdf](https://samak1.com/wp-content/uploads/2022/07/Adobe_Photoshop_2021_Version_2210.pdf) <https://iop.harvard.edu/system/files/webform/emerging-leaders/piermar957.pdf> https://vietnam.com/upload/files/2022/07/5wyplVg8ScnRnxOvp4T5\_05\_5ca8c64991a33c18083b8344f65f550a\_file.pdf <https://www.dandrea.com.br/advert/photoshop-2021-version-22-4-1-product-key-and-xforce-keygen-serial-key-mac-win-latest/> <https://www.realvalueproducts.com/sites/realvalueproducts.com/files/webform/hanmari593.pdf> <http://moonreaderman.com/adobe-photoshop-cs3-serial-key-march-2022/> [https://iraqidinarforum.com/upload/files/2022/07/8hSwDZwP3LFCQjK2zOFY\\_05\\_5ca8c64991a33c18083b8344f65f550a\\_file.pdf](https://iraqidinarforum.com/upload/files/2022/07/8hSwDZwP3LFCQjK2zOFY_05_5ca8c64991a33c18083b8344f65f550a_file.pdf) <https://gwttechnologies.com/photoshop-2022-jb-keygen-exe-download-mac-win/> <https://survivalistprepping.com/survival-tips/adobe-photoshop-2021-version-22-0-0-for-windows-updated-2022/> <https://sjbparishnaacp.org/2022/07/04/adobe-photoshop-cc-2015-hack-license-key-full-free-download-2022/> <https://www.newmajestic.com/en/system/files/webform/raqbet651.pdf> <https://balancin.click/wp-content/uploads/2022/07/shavjer.pdf> <http://perzota.yolasite.com/resources/Adobe-Photoshop-CS5-Download-PCWindows-2022-New.pdf> [https://facethai.net/upload/files/2022/07/GfX9JGqu5M5qVXqLquXj\\_05\\_1ac7f61e2637c875611f4e91ccf03bf7\\_file.pdf](https://facethai.net/upload/files/2022/07/GfX9JGqu5M5qVXqLquXj_05_1ac7f61e2637c875611f4e91ccf03bf7_file.pdf) [https://www.vsv7.com/upload/files/2022/07/f9fDuPwbTnpz9YZ4cXAp\\_05\\_1ac7f61e2637c875611f4e91ccf03bf7\\_file.pdf](https://www.vsv7.com/upload/files/2022/07/f9fDuPwbTnpz9YZ4cXAp_05_1ac7f61e2637c875611f4e91ccf03bf7_file.pdf) <https://metroresumes.com.au/system/files/webform/kaleranf758.pdf> <https://cholotubexxx.com/sin-categoria/adobe-photoshop-2021-version-22-4-1-crack-mega-full-product-key-download/> <https://xn--80aagyardii6h.xn--p1ai/photoshop-2021-version-22-5-mem-patch-with-product-key-for-windows/> <http://marcalinatural.com/?p=9707> [http://connect.tg/wp-content/uploads/2022/07/Photoshop\\_CC\\_Product\\_Key\\_And\\_Xforce\\_Keygen\\_\\_Updated\\_2022.pdf](http://connect.tg/wp-content/uploads/2022/07/Photoshop_CC_Product_Key_And_Xforce_Keygen__Updated_2022.pdf) [https://sharingourwealth.com/social/upload/files/2022/07/lULC5MTUhpYb8xhdPdsE\\_05\\_5ca8c64991a33c18083b8344f65f550a\\_file.pdf](https://sharingourwealth.com/social/upload/files/2022/07/lULC5MTUhpYb8xhdPdsE_05_5ca8c64991a33c18083b8344f65f550a_file.pdf) <https://mitiflowers.com/photoshop-2022-version-23-0-with-license-code-download-win-mac/> [https://rakyatmaluku.id/upload/files/2022/07/VgbVabfGLguafwIkdeo9\\_05\\_1ac7f61e2637c875611f4e91ccf03bf7\\_file.pdf](https://rakyatmaluku.id/upload/files/2022/07/VgbVabfGLguafwIkdeo9_05_1ac7f61e2637c875611f4e91ccf03bf7_file.pdf) <http://osvita-olgynkaotg.org.ua/advert/photoshop-cs6-april-2022/>